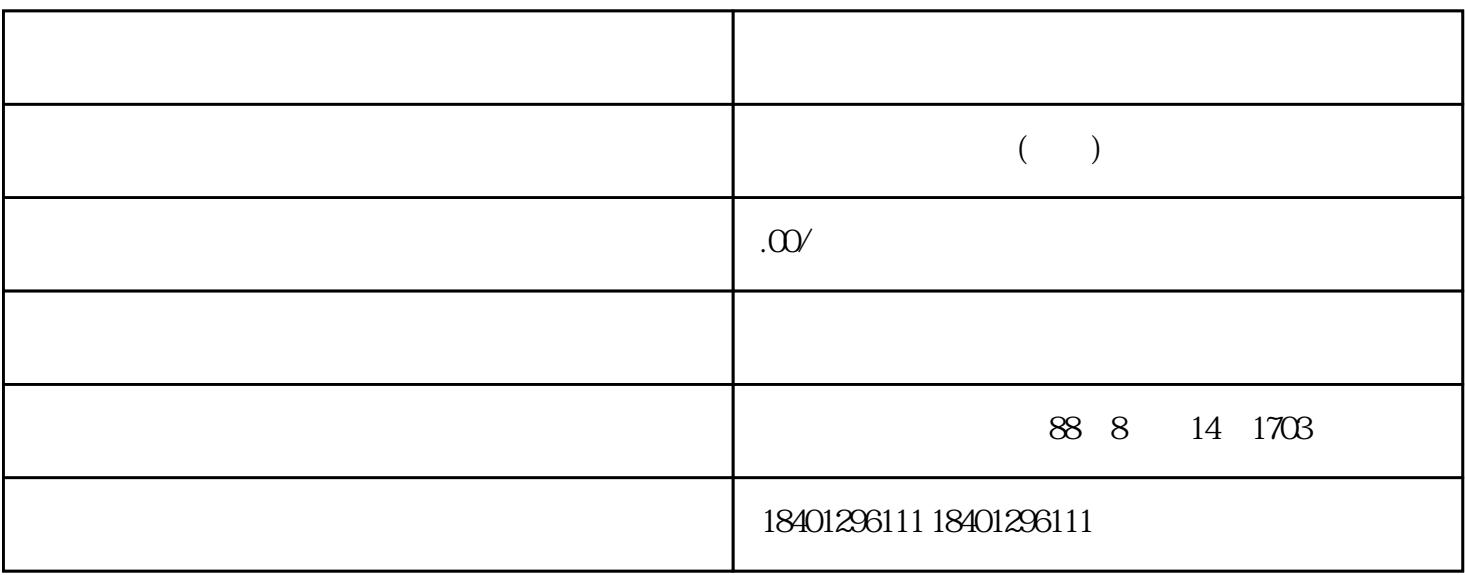

 $\infty$